## ToF-AMS DAQ Software

Peter DeCarlo 27-August-05

## Brief Software History

- Version 0.1: January 2004
	- Igor + Acqiris Live
	- MS Only
- Version 0.2: C-Code January 2004
	- Marc Gonin of ToFWerk
	- No Displays PToF Only
- Version 0.3 C-Code January 2004
	- MS/PToF
	- No Displays
- Version 1 VB.NET
	- Displays
	- MS, PToF, (BFSP)
	- Currently v. 1.3.26
	- Releases are 1.3.0, 1.4.0… expect for custom changes (1.3.16)
- Joel Kimmel taking over coding duties this Fall with my support *(hint: direct requests to him)*

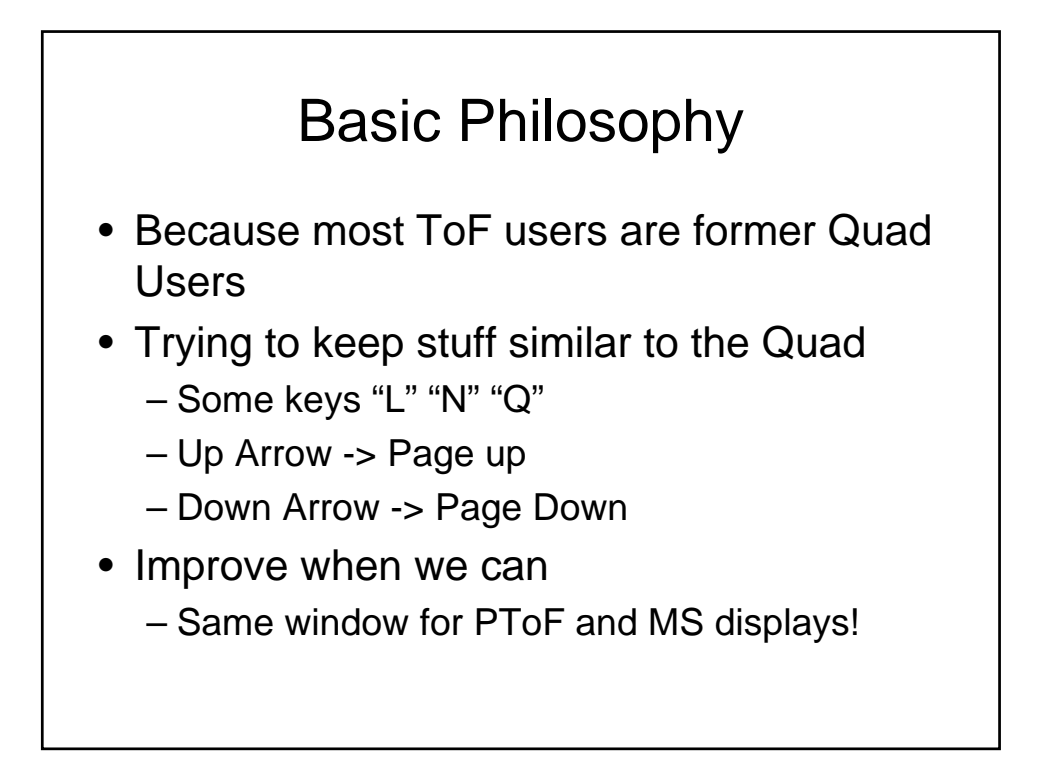

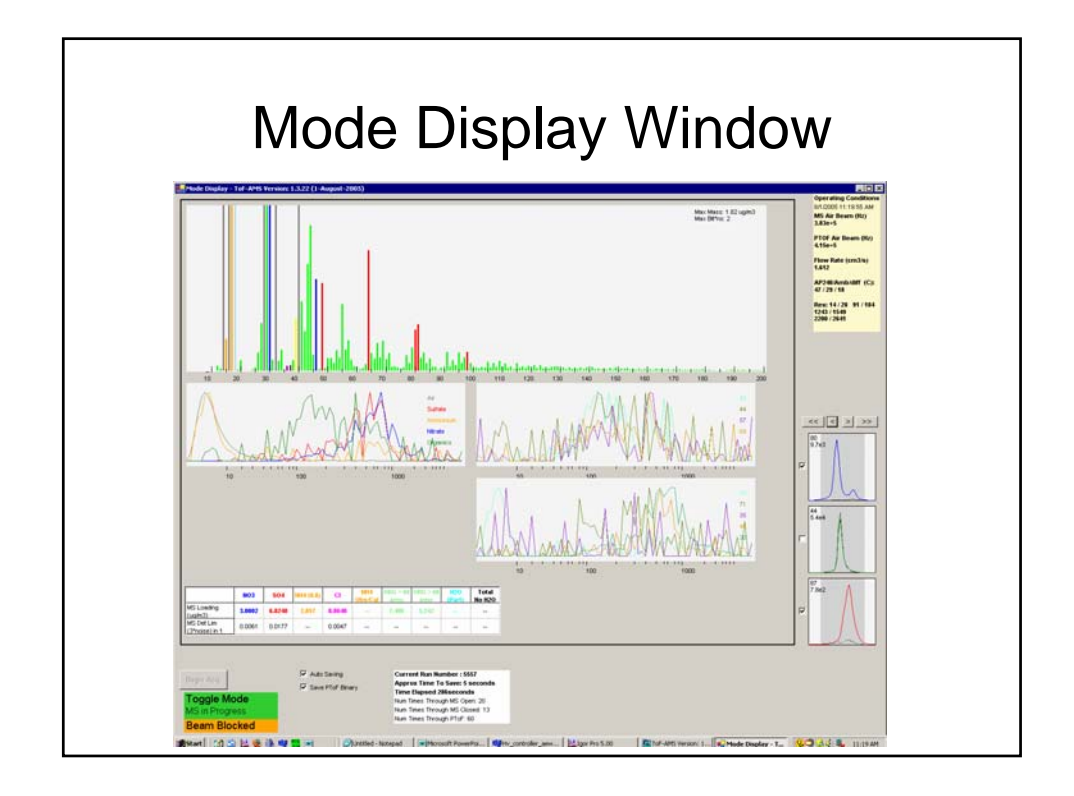

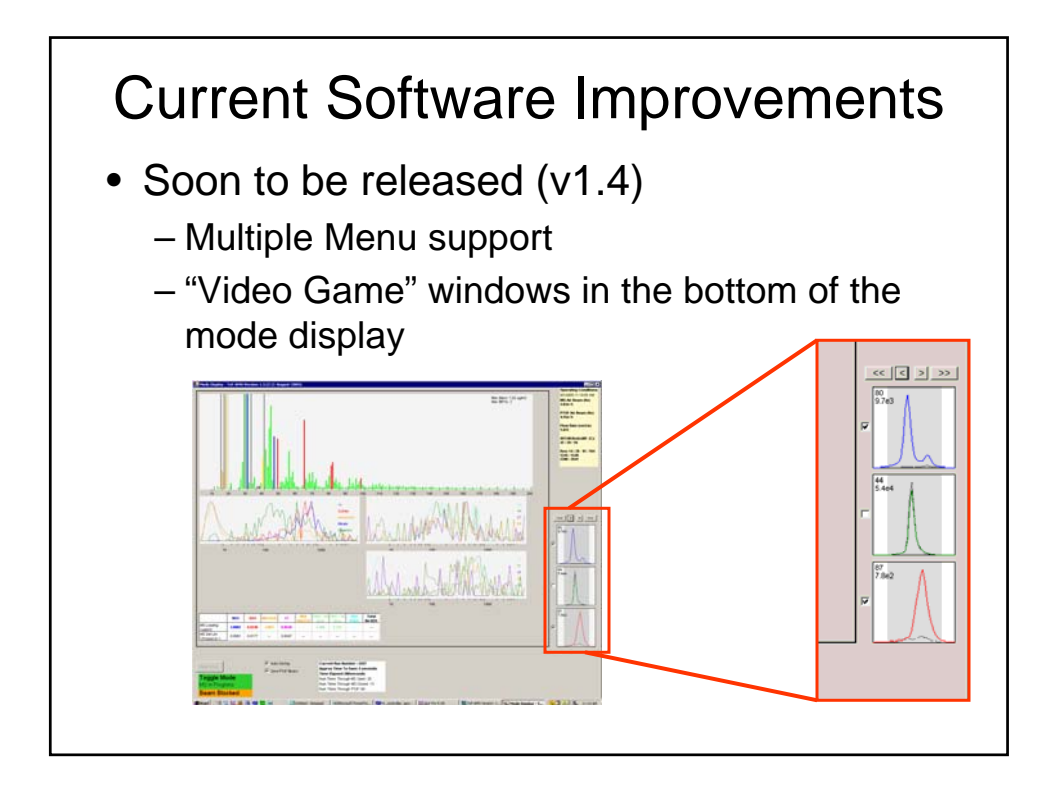

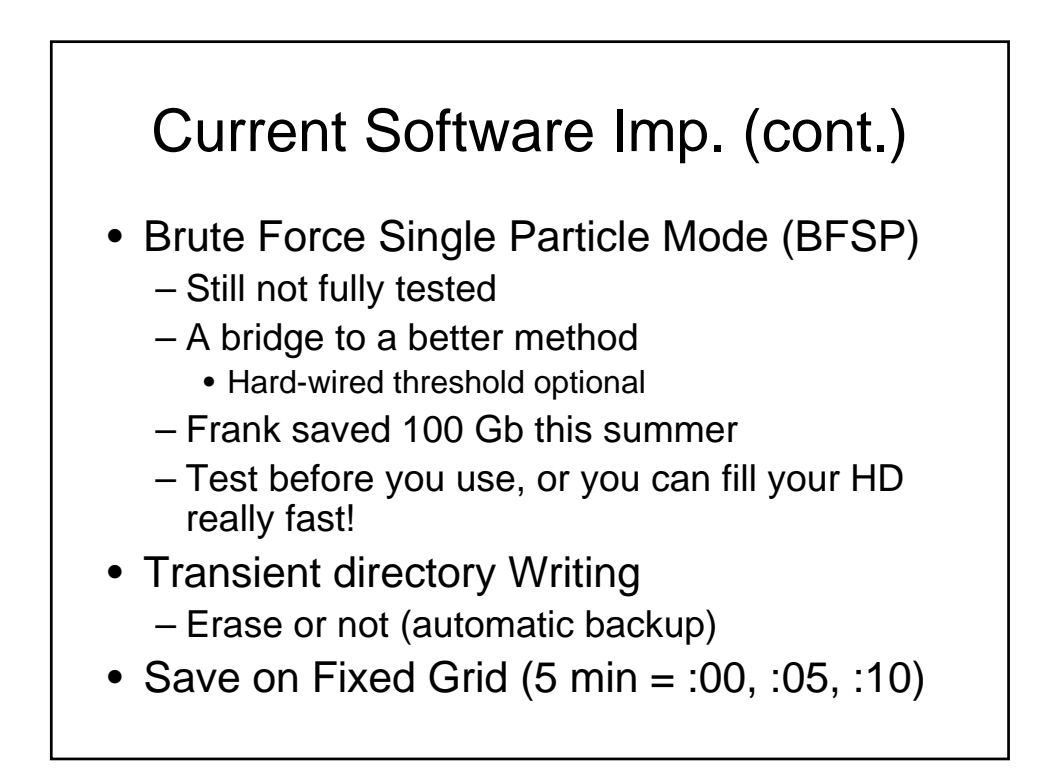

## Main To-Do list

- IE Calibration Routine
	- CPC counts?
	- Single Particle Routine?
	- Both?
- Chopper Top Hat Calibration
- Data saved in HDF Format – Retain capability for .itx files
- Some Display Updates
- Software control of ToF Voltages!!
- TADC mode
- 2<sup>nd</sup> Channel (also for light scattering)

## Known Issues

- 300 Chopper average…
- PToF MS Offset
	- $-100 50$  ns
	- Hardware (Timer card) issue.
	- 1 tick of a 20 MHz clock
	- Software fix?
- Cell Phone Pick up

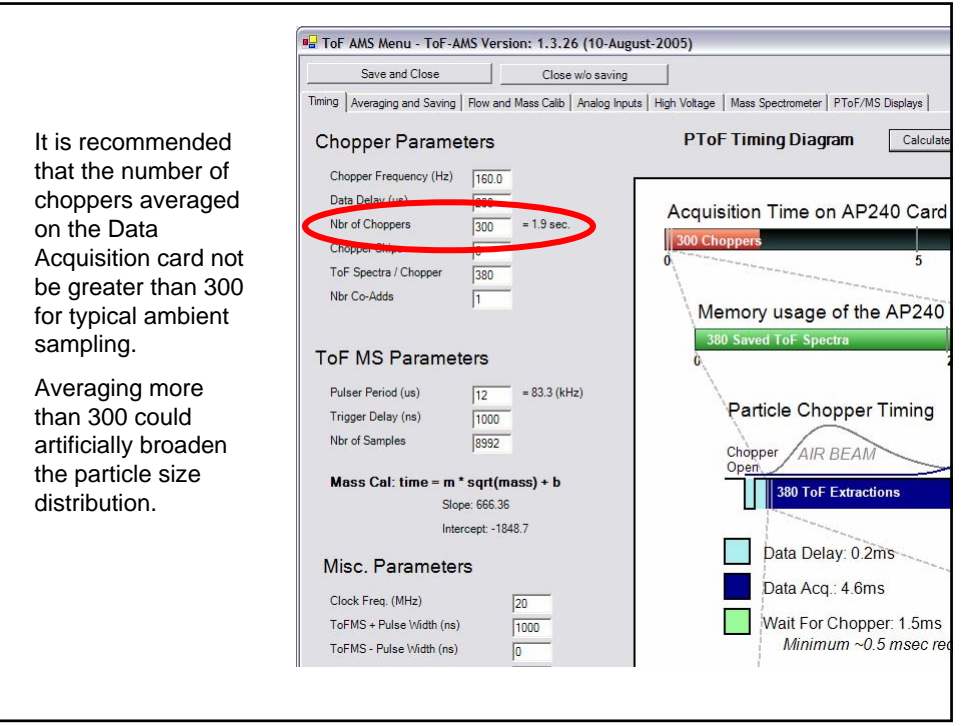

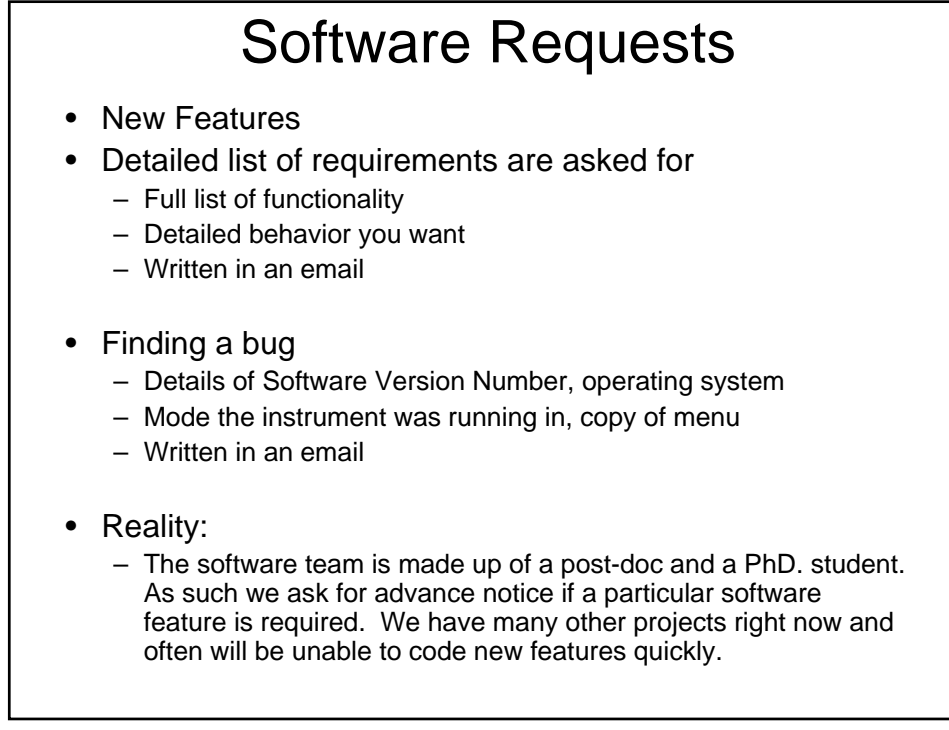

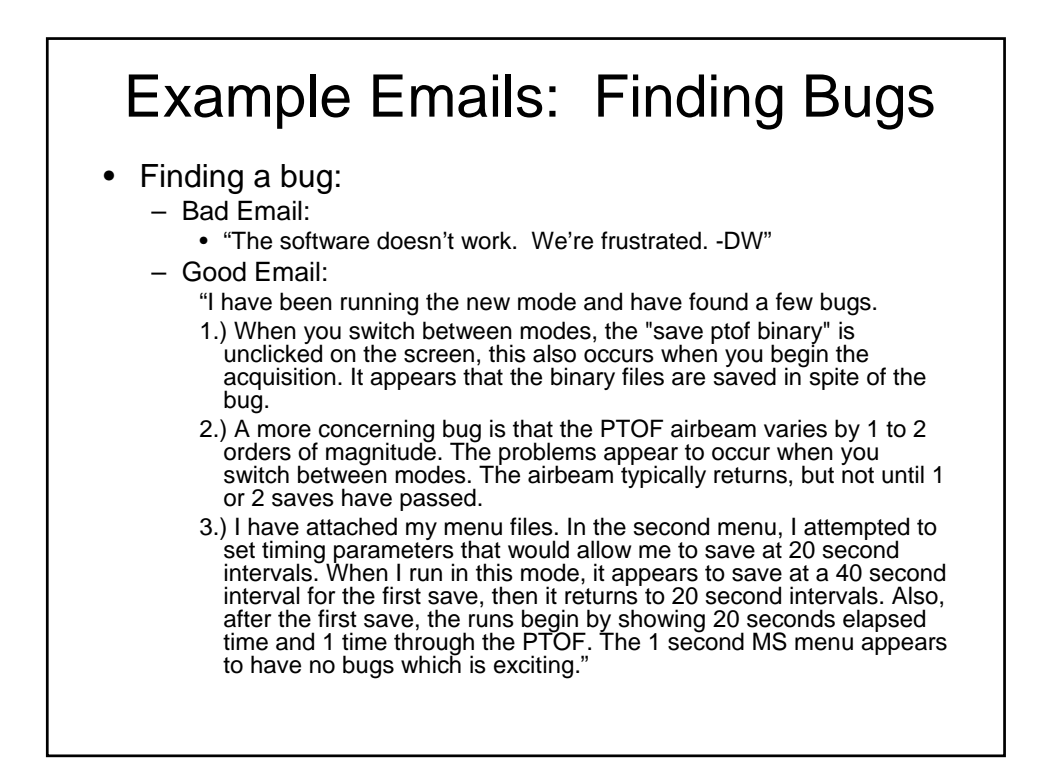

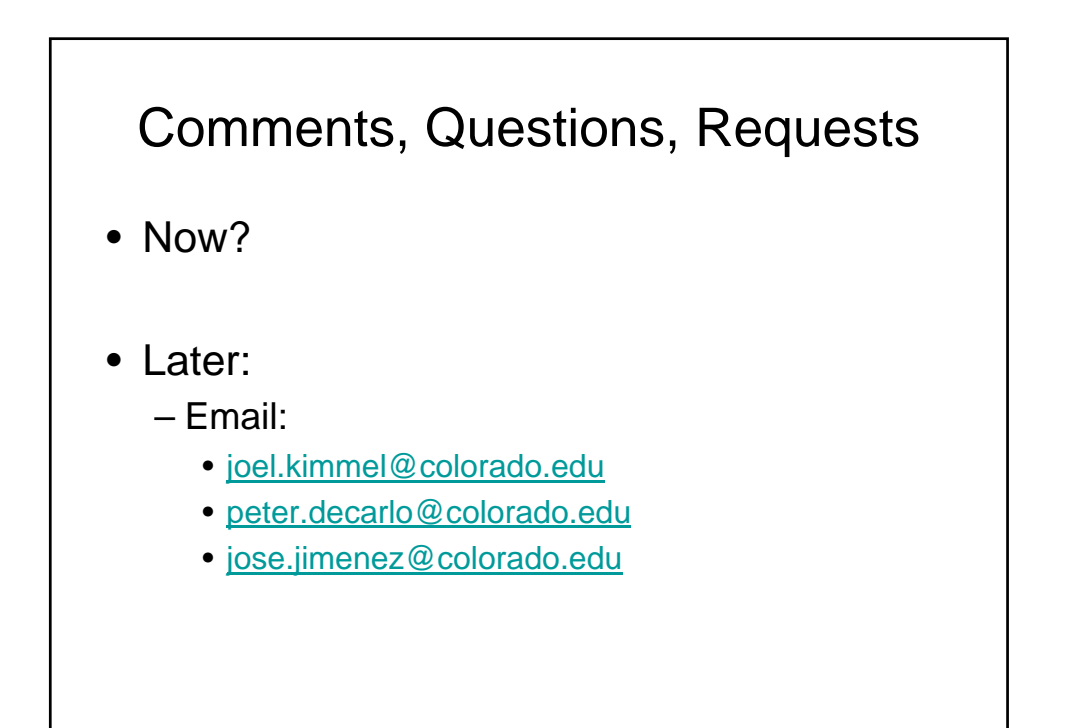